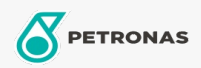

Motoröl

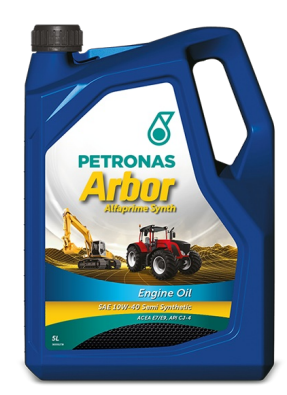

## PETRONAS Arbor ALFAPRIME SYNTH 10W-40

## Sortiment:

Langbeschreibung: PETRONAS Arbor Alfaprime Synth 10W-40 ist ein Premium-Motoröl für die Landwirtschaft und das Bauwesen . Perfekte Lösung für hohe und lang anhaltende Leistungen für Ihre harte tägliche Arbeit. PETRONAS Arbor Alfaprime Synth 10W-40 ist ein Öl mit niedrigem SAPS-Gehalt, das für Tier 4 Heavy Duty Diesel geeignet ist Anwendungen wie moderne, emissionsarme Motoren mit hoher Leistung, die mit Emissionsminderungssystemen ausgestattet sind und DPF-, SCR-, DOC- und AGR-Technologien. Es ist auch für ältere Turbo- und Saugdiesel geeignet

## **A** Sicherheitsdatenblatt

Viskosität: 10W-40

Industriespezifikationen: API CJ-4 ACEA E7 / E9

OEM -Leistung: CAT ECF-3/ECF-2/ECF-1a Cummins CES 20081 Detroit Diesel DFS93K218 Deutz DQC III-10 LA MACK EO-O Premium Plus MAN M3575 MAT 3521 MB 228.31 Renault RLD-3 Volvo  $VDS-4$ 

Anwendung (en) - für Verbraucherseiten: Landwirtschaftliche Geräte, Bau, Steinbruch und Bergbau